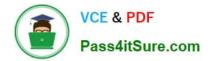

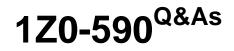

Oracle VM 3.0 for x86 Essentials

# Pass Oracle 1Z0-590 Exam with 100% Guarantee

Free Download Real Questions & Answers **PDF** and **VCE** file from:

https://www.pass4itsure.com/1z0-590.html

100% Passing Guarantee 100% Money Back Assurance

Following Questions and Answers are all new published by Oracle Official Exam Center

Instant Download After Purchase

100% Money Back Guarantee

- 😳 365 Days Free Update
- 800,000+ Satisfied Customers

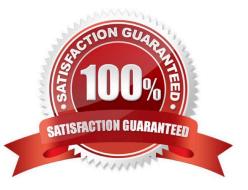

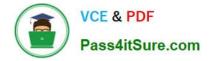

## **QUESTION 1**

The Oracle VM administrator is having issues shutting down a virtual machine. Which log file will best help troubleshoot whether the shutdown command is being successfully executed on the target server?

- A. /var/log/ovs-agent/ovs\_performance.log
- B. /var/log/ovs-agent/ovs\_operation.log
- C. /var/log/xen/xend.log
- D. /var/log/xen/xend-debug.log

Correct Answer: C

## **QUESTION 2**

In Oracle VM 2.2.x, which subdirectory of the root repository is used to store virtual machines imported using the P2V tool?

- A. iso\_pool
- B. publish\_pool
- C. running\_pool
- D. seed\_pool
- E. sharedDisk
- F. ovs-agent
- Correct Answer: C

## **QUESTION 3**

You have a large number of virtual machines that need access to a storage repository. Which answer describes the factors you use to determine your storage repository strategy?

A. Oracle VM 3.x has multiple identical storage repositories. Additional identical repositories can be added as needed. A best practice is to select a medium size for the repository

based on your usage.

B. The way to grow an Oracle VM 3.x storage repository is to add additional space to the rootrepository as needed. A best practice is to only configure additional space when determined it is needed.

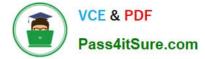

C. Oracle VM 3.x has a single fixed storage repository. A best practice is to configure the repository with 30%-40% headroom for growth.

D. The way to grow an Oracle VM 3.x storage repository is to add sub-repositories beneath the root repository. A best practice is to provision one or more larger repositories to avoid the management overhead of numerous sub-repositories.

Correct Answer: A

Explanation: You can use the split technology to split your partitions as a 2 GB space and can define the max size and when needed Oracle VM can automatically add the more storage there and also you can modify the max size of the storage repository.

## **QUESTION 4**

What does tools are available from 0racle that best describe virtual machine performance of a virtual machine?

A. xm list

- B. oswatcher installed in the guests
- C. top
- D. xm top
- E. cat /proc/cpuinfo

Correct Answer: D

## **QUESTION 5**

Which two hardware requirements exist for an HA-enabled server pool with Live Migration?

- A. Each server in the pool must have the exact same model of processor.
- B. Each server in the pool must have the same amount of memory.
- C. Each server in the pool must have similar processors, specifically vendor, family and steppings.
- D. Each server in the pool must be connected to shared storage.
- E. Each server in the pool must be large enough to support the largest virtual machine in the pool

Correct Answer: CD

## **QUESTION 6**

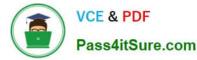

A customer is setting up a 32-node Oracle VM server farm. What step will best help load balance the high number of I/O requests for new virtual machines and shared disks?

A. Increase the number of Oracle VM Manager instances.

B. Increase the number of servers with the Server Pool Master role.

C. Increase the number of servers with the Utility Server role.

D. Increase the number of servers with the Virtual Machine Server role.

Correct Answer: A

## **QUESTION 7**

What are the correct steps for doing a V2V conversion?

A. 1. Copy the entire virtual machine directory for the guest to be converted to the seed\_pool directory.

2.

Open Oracle VM Manager to the Import Virtual Machines page.

3.

Click the Import button and choose Select from Server Pool.

4.

Select the server pool and virtual machine image name.

B. 1. Copy the entire virtual machine directory for the guest to be converted to the running\_pool directory. 2.Open Oracle VM Manager to the Import Virtual Machines page.

3.

Click the Import button and choose Select from Server Pool.

4.

Select the server pool and virtual machine image name.

C. 1. Copy the entire virtual machine directory for the guest to be converted to the running\_pool directory.

2.

Open Oracle VM Manager to the Import Virtual Machines page.

3.

Click the Import button and choose Linux/Windows V2V Import.

4.

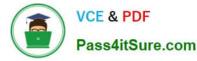

Select the server pool and virtual machine image name.

D. 1. Copy the entire virtual machine directory for the guest to be converted to the seed\_pool directory.

2.

Open Oracle VM Manager to the Import Virtual Machines page.

3.

Click the Import button and choose Linux/Windows V2V import.

4.

Select the server pool and virtual machine image name

Correct Answer: B

# **QUESTION 8**

When converting hardware virtualized machine to full PV, the guest falls to boot. What line in vm.cfq is likely leftover from the HVM configuration?

- A. vnclisten = \\'0.0.0.\\'
- B. pae =1
- C. builder=\\'hvm\\'
- D. serial=\\'pty\\'

Correct Answer: C

Explanation:

My suggestion is to use builder=\\'hvm\\' because it works fine for once I have failed to booting the server but when I made it builder=\\'hvm\\' it booted fine. Another thing is if you use linux os as a mother os then you can leftover this builder=\\'hvm\\' but if you use windows2003 then you have to use builder=\\'hvm\\'.

## **QUESTION 9**

If the server pool data on the server pool master is damaged or corrupted, what is the correct course of action to restore the server pool?

A. On each Oracle VM server, stop the agent, delete all files in /etc/ovs-agent/db, then restart the agent.

- B. From the Oracle VM Manager, select the Server Pools tab and do a Restore operation on the server pool.
- C. On the server pool master, stop the agent, delete all files in /etc/ovs-agent/db, then restart the agent.
- D. From the Oracle VM Manager, select the server pool master on the Servers tab, and Reboot the server.

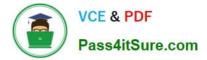

Correct Answer: B

## **QUESTION 10**

When a domain is live migrated, what resources are migrated between the source and target servers?

- A. First the VM files are migrated between the servers, then the memory, then the CPU registers.
- B. First the VM files are migrated between the servers, then the memory.
- C. First the memory is migrated between the servers, and then the CPU registers.
- D. Only memory is migrated.

Correct Answer: A

Explanation:

live migration - is similar to warm migration, except that the guest is not suspended during transmission. Instead, the LDoms manager keeps track of memory changed while state is being transmitted, and then makes followup passes to retransmit data changed state information. A brief pause is used at the end to transmit residual changed state. This method is typical for virtual machine systems that provide live guest migration.

#### **QUESTION 11**

A 64-bit Windows XP Installation CD has been ripped to an ISO file named WinXP.iso, and has been put in the /OVS/iso\_pool/ directory with user and group-readable permissions. When navigating to the Import ISO screen in the Oracle VM Manager, no ISOs are available for import.

What has gone wrong?

A. 64-bit Windows XP is not a supported guest operating system, and the Oracle VM Manager will not show unsupported guest ISO files.

B. The user has not selected the appropriate ISO Group on the Import form.

- C. The ISO file should be located under a subdirectory of /OVS/iso\_pool, not the /OVS/iso\_pool directory itself.
- D. The ISO file should be located under/OVS/seed\_pool, not/OVS/iso\_pool.
- E. The ISO file must have world-readable permission to be read by Oracle VM.

Correct Answer: B

# **QUESTION 12**

In Oracle VM 2.2.x, what directory will the root repository be symbolically linked to on each Oracle VM Server attached

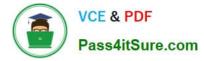

- to a storage pool?
- A. /OVS3
- B. /var/ovs/mount/root
- C. /var/ovs/mount/OVSROOT
- D. /OVSROOT
- E. /var/OVS
- F. /opt/ovs
- Correct Answer: E
- Explanation:

The /OVS directory is the cluster root and is a symbolic link mounted to the /var/ovs/mount/uuid directory. For example, the mount command might display something similar to: # mount example.com:/OVS on /var/ovs/mount/F4135C096045458195057412169071E5 type nfs (rw,addr=192.168.2.20) And the ls command might display something similar to: # ls -I /OVS Irwxrwxrwx 1 root root 47 Sep 18 16:15 /OVS -> /var/ovs/mount/F4135C096045458195057412169071E5

## **QUESTION 13**

A low priority guest is using up more of the physical network traffic than desired. Select the two valid

network QoS settings for restricting outbound network traffic?

- A. [max\_rate=IMb/s]
- B. [rate=IMb/s@20ms]
- C. [rate=250Kb/s]
- D. [max\_rate=unlimited]
- E. [rate=250Rb/s, max rate=1Mb/s]
- Correct Answer: BC

#### **QUESTION 14**

During installation of Oracle VM Manager to a new Oracle Enterprise Linux server, the installer fails with a message indicating that there is insufficient swap space.

What is the cause for this error?

A. The installer has determined that the Oracle application server\\'s (OC4J) minimum requirement for swap space has not been met.

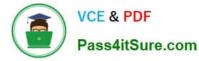

B. The installer has determined that the Oracle Database XE server\\'s minimum requirement for swap space has not been met.

C. The installer has determined that there is insufficient swap space to unpack the installer into the /var subdirectory.

D. The installer has determined that the swap space recognized by the system has been incorrectly formatted to use TMPFS instead of SWAPFS.

Correct Answer: B

## **QUESTION 15**

What is the effect of running a server pool restores?

A. When you restore a server pool, all the data stored In the Oracle VM Manager database isdeleted, and the data in the server pool master and virtual machine servers is used to restock the database.

B. When you restore a server pool, all servers are removed from the pool, and the data in the database is removed, restoring the server pool to its initial state.

C. When you restore a server pool, all the data stored in the server pool master will be deleted, and will be synchronized with the latest information from the Oracle VM Manager database. The server pool master is responsible for updating the individual Oracle VM servers\\' agent databases.

D. When you restore a server pool, a signal is sent out to each server in the pool, which responds swith the current state of all of the virtual machines it hosts. This data is used to restore the data in the Oracle VM database.

Correct Answer: C

1Z0-590 Practice Test

1Z0-590 Study Guide

1Z0-590 Braindumps